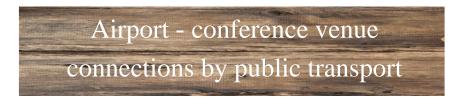

## From the Airport to the University

- 1. Leaving the terminal, please follow the signs to the urban railway station  $\mathfrak{S}$  (S-Bahn).
- 2. Take the urban train S8 direction "Herrsching".
- 3. Please exit the train at the ninth stop **"Ostbahnhof"** and get into the metro train U5 direction **"Neuperlach Süd".**
- 4. Please leave the train at the last stop "Neuperlach Süd"
- 5. To reach the bus stop please use the stairs behind you (compared to the travel direction of the train). Then take the long passage (Exit D) to get to the bus stop, located underneath the railway bridge.
- 6. Here you will get on bus **199** direction **"Neubiberg, Campeon West"** or bus **217** direction **"Unterhaching"**.
- 7. At the third stop **"Universitätsstraße"** please off the bus and continue along your travel direction to the west gate, the main entrance to the Universität der Bundeswehr München
- 8. Please carry your ID! You will need it to enter the university!
- 9. On campus signposts will lead you to Building no. 33. The guards will surely assist you in finding your way around campus.

For details please see the maps attached below.

#### **Departure times**

|            | From           | То                      | Times            |
|------------|----------------|-------------------------|------------------|
| <b>S</b> 8 | Airport        | Herrsching              | h:04, h:24, h:44 |
| U5         | Ostbahnhof     | Neuperlach Süd          | h:02, h:22, h:42 |
| Bus 217    | Neuperlach Süd | Unterhaching            | h:15, h:35, h:55 |
| Bus 199    | Neuperlach Süd | Neubiberg, Campeon West | h:05, h:25, h:45 |

## Please note: On Sundays only bus No 217 direction "Unterhaching" is operating!

## **Direction downtown Munich**

Monday to Friday buses are departing every ten minutes to the train station **"Neuperlach Süd"** (either bus no. 199 or no. 217).

Please note: On Sundays only bus no. 217 direction "Neuperlach Süd" or direction "Unterhaching" operates.

## **Further destinations**

You can use the MVV journey planer to plan your further public transport connections within Munich:

http://efa.mvv-muenchen.de/index.html#trip@enquiry

Area Map: Flughafen München

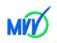

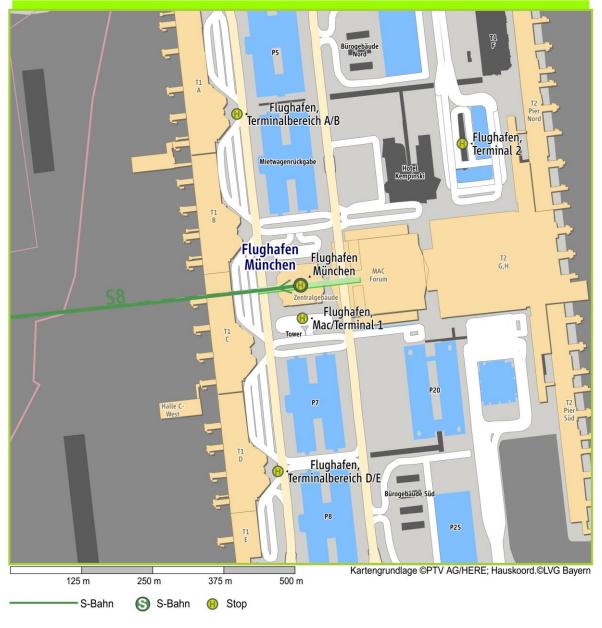

1 S Commuter railway S8 Flughafen München Gleis 1/2 Ostbahnhof S-Bahn Gleis 1

#### Journay map

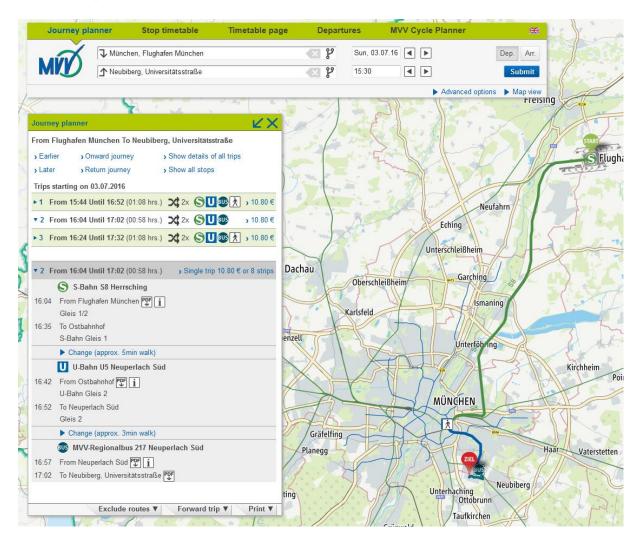

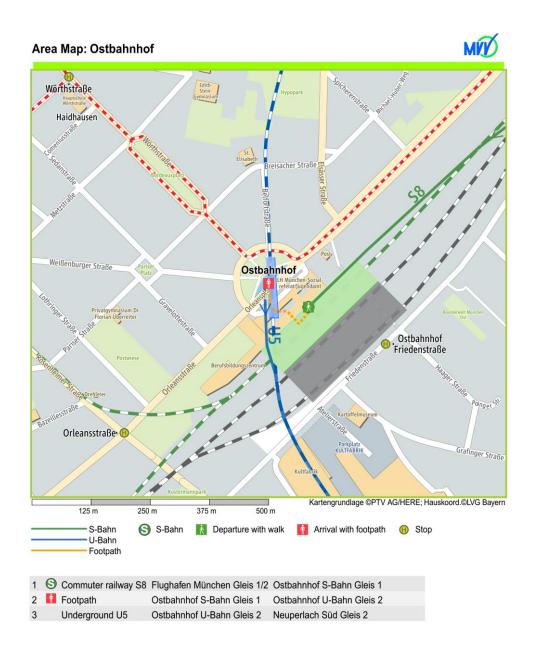

#### Neuperlach Süd station map

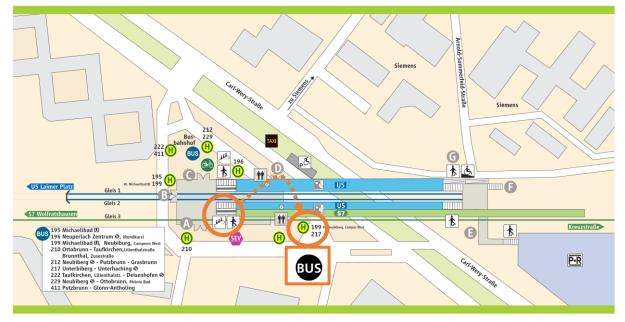

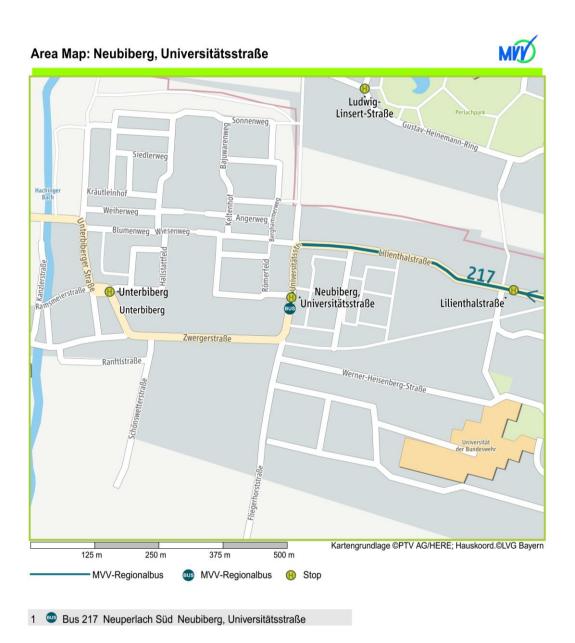

# **Campus map**

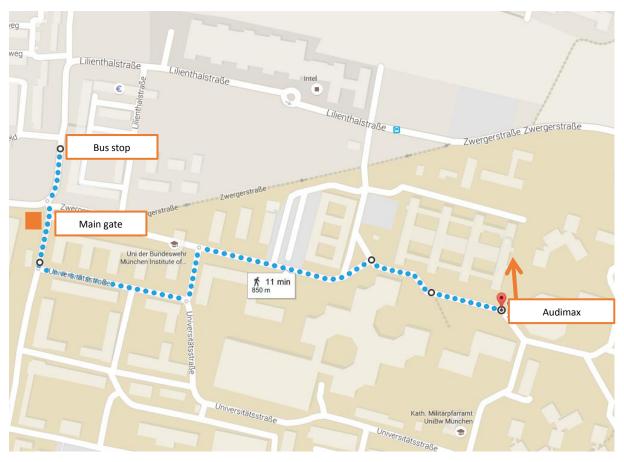